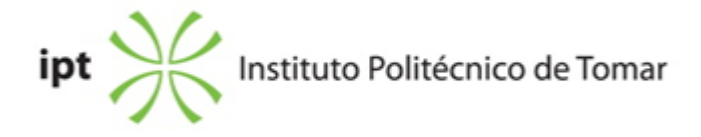

## **Escola Superior de Tecnologia de Tomar Ano letivo:** 2023/2024

## **Mestrado em Design Editorial**

Mestrado, 2º Ciclo Plano: Despacho nº 7904/2013 - 18/06/2013

# **Ficha da Unidade Curricular: Software editorial**

ECTS: 5; Horas - Totais: 135.0, Contacto e Tipologia, TP:45.0; OT:3.0; O:3.0; Ano | Semestre: 1 | S1 Tipo: Obrigatória; Interação: Presencial; Código: 308125 Área Científica: Design Editorial

#### **Docente Responsável**

Ana Isabel e Sousa do Carmo Professor Adjunto Convidado

## **Docente(s)**

Ana Isabel e Sousa do Carmo Professor Adjunto Convidado

## **Objetivos de Aprendizagem**

1. Criar ficheiros e identificar os parâmetros corretos para diferentes tipos de projetos editoriais.

2. Utilizar as potencialidades do software para garantir um grau de excelência na execução de projetos editoriais complexos.

3. Produzir artes-finais adequadas ao processo de impressão.

## **Conteúdos Programáticos**

- 1. Controlo e personalização do software editorial
- 2. Configuração do layout
- 3. Formatos de gravação e exportação
- 4. Formatação de texto
- 5. Controlo de objetos
- 6. Preenchimento e contorno
- 7. Imagens
- 8. Tabelas
- 9. Listas
- 10. Documentos longos
- 11. Maquetas e Artes-finais
- 12. Automatismos

#### **Conteúdos Programáticos (detalhado)**

- 1. Controlo e personalização do software:
- Preferências, Atalhos de teclado e Espaços de trabalho
- Organização espacial e métodos de visualização
- 2. Configuração do layout
- Predefinições e modelos
- Configuração das páginas, margens, colunas e bleed
- Painel Pages, menu Layout e Page Tool
- Layouts alternativos
- Páginas mestras
- Grelhas
- Numeração, cabeçalhos e rodapés
- 3. Formatos de gravação e exportação
- INDD, IDML, INDT, INDB, INDL, EPUB, HTML, PDF, …
- 4. Formatação de texto:
- Caixas/Frames de texto
- Primary Text Frame option (old Master)
- Placeholder text
- Opções de importação de texto
- Text Threads, Story Editor e Overset Text
- Justificação e Hifenização
- Keep Options
- Drop Caps
- Balance Ragged Lines e alinhamentos óticos;
- Open Type
- Baseline Grid
- Tabulações
- Paragraph Rules
- Pesquisar/substituir texto
- Estilos de caracter e de parágrafo
- Nested styles
- Mapear estilos
- 5. Controlo de objetos
- Desenhar
- Formatar e transformar objetos
- Combinar formas (Compound paths e Pathfinder)
- Criar paths a partir de texto (create outlines)
- Estilos de objetos
- Objetos ancorados
- 6. Preenchimento e contorno
- Propriedades do contorno (stroke)
- Propriedades do preenchimento (fill)
- Efeitos: Transparência e Blending modes
- 7. Imagens
- Formatos de importação (Bitmap vs. Vetorial)
- Painel Links (info)
- Linking (vincular) vs. Embeding (embutir)
- Redimensionar e enquadrar imagens
- Gridify
- Configuração de legendas
- Clipping Path
- Object layer options
- Colorir imagens grayscale
- 8. Tabelas
- Criar e formatar tabelas
- Transformar texto em tabelas e vice versa
- Table styles e Cell Styles
- Imagens em tabelas
- 9. Listas
- Formatar listas numeradas ou com marcadores
- Alterar opções de listas numeradas
- Definir listas
- Criar legendas corridas para figuras e tabelas
- 10. Documentos longos
- Criação e gestão (sincronização) de um ficheiro Book
- Numeração de Páginas, Secções e Capítulos
- Variáveis de texto (Text Variables)
- Índice automático (TOC);
- Referências cruzadas (Cross-references)
- Notas de rodapé (Footnotes)
- 11. Maquetas e Artes-finais
- Preflight
- Package
- PDF para impressão
- 12. Automatismos

## **Metodologias de avaliação**

Aprovação à UC, de acordo com o disposto nos Pontos 11 e 12, do Artigo 11º, do regulamento Académico das Escolas do IPT.

Avaliação por Frequência e Exame: entrega dos ficheiros de arte-final de um livro (ficheiros miolo – 85%; ficheiros capa – 15%)

Admissão a avaliação por exame todos os estudantes que não obtenham aprovação na época de avaliação por frequência.

## **Software utilizado em aula**

Adobe InDesign, Adobe Illustrator, Adobe Photoshop, Adobe Acrobat, Microsoft Word

## **Estágio**

Não aplicável

#### **Bibliografia recomendada**

- Kvern, O. (2013). Real World Adobe InDesign CC . 1, Peachpit Press. Berkeley, USA

- Kordes Anton, K. e DeJarld, T. (2018). Adobe InDesign CC Classroom in a Book (2019 Release) . 1.ª edição, Adobe Press. EUA

- Gordon, J. e Schwartz, R. e Chavez, C. (2018). Learn Adobe InDesign CC for Print and Digital Media Publication: Adobe Certified Associate Exam Preparation . 2.ª edição, Adobe Press. EUA - A, A. (0). Adobe InDesign CC Help Acedido em 2 de fevereiro de 2018 em https://helpx.adobe.com/pdf/indesign\_reference.pdf

## **Coerência dos conteúdos programáticos com os objetivos**

1, 2, 3, 4, 5, 6, 7, 8, 9, 10, 11 vs. 1, 2 10 vs. 3

#### **Metodologias de ensino**

- 1. Aulas expositivas e demonstrativas com apoio audiovisual.
- 2. Desenvolvimento de exercícios de aplicação dos conteúdos explorados.
- 3. Elaboração da arte-final de um livro.

#### **Coerência das metodologias de ensino com os objetivos**

1,2,3 vs. 1,2,3

#### **Língua de ensino**

Português

#### **Pré-requisitos**

Não aplicável

## **Programas Opcionais recomendados**

Não aplicável

#### **Observações**

Objetivos de Desenvolvimento Sustentável:

**Docente responsável**

Ana do Carmo

Digitally signed by Ana do Carmo